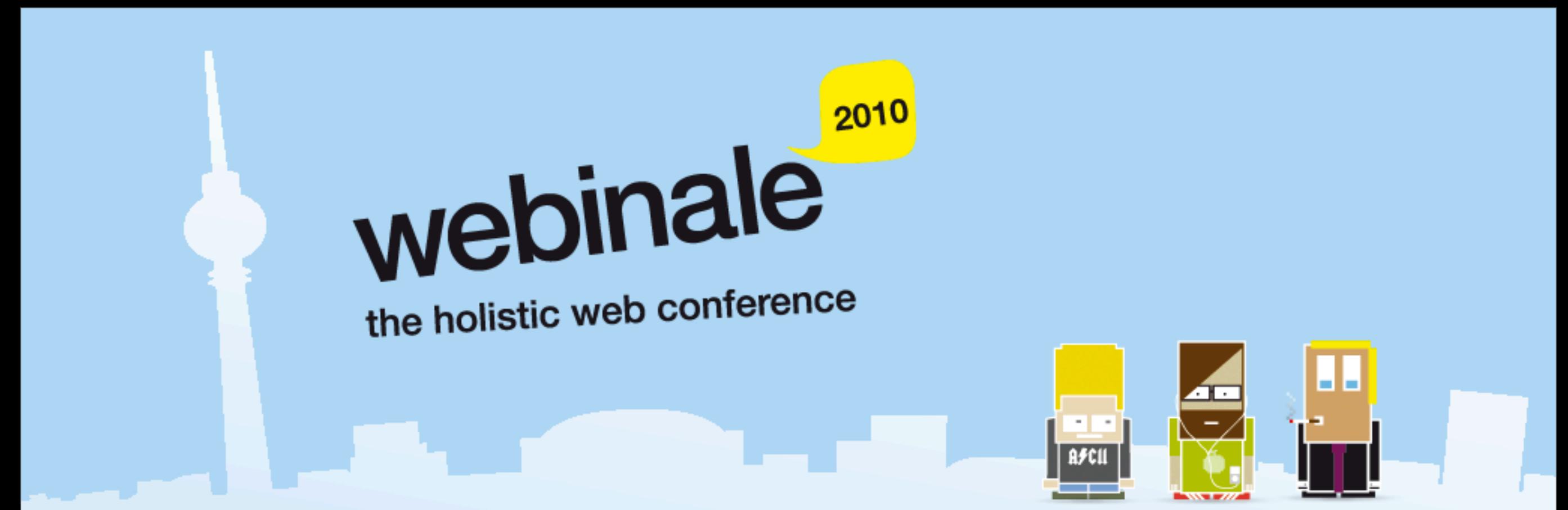

Justin Mclean, Class Software

## Flex and the Arduino platform Connecting Hardware to Rich Internet Applications

## Who am 1?

- $\ast$  Director of Class Software for 10 + years
- Developing and creating web applications for 15 years
- Programming for 25 years
- Adobe community professional in Flex
- Adobe certified developer and trainer in ColdFusion and Flex
- Based in Sydney Australia

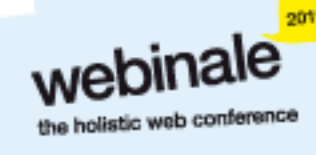

## Electronics Trends

- Low cost components
- Small components

Complex components with simple standard interfaces

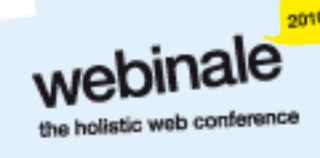

## Computing Trends

**\*Easier to program** 

Use of high level languages

Software tools

**\*Open source** 

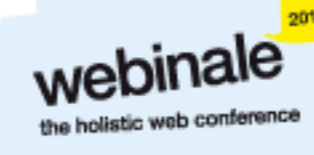

## Are We There Yet?

Low cost fast devices

- **xit's easy to communicate between devices and** computers
- Can build complex systems from off the shelf components

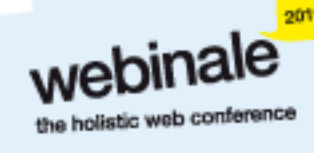

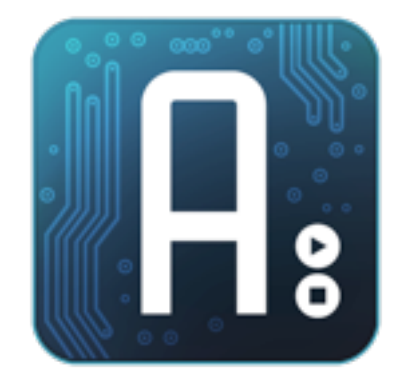

#### Arduino

#### Overview of the Arduino Platform

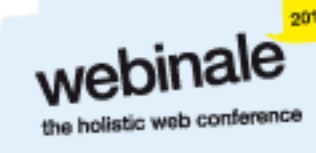

Tuesday, 1 June 2010

## Arduino Platform

Open source hardware and software platform

- **\*Easy to program**
- **\*Hardware is flexible, fast, low power and low cost**

## Arduino Hardware

- Comes in a number of shapes sizes
- Low cost
- **\*Easy to extend**
- Digital inputs/outputs
- Analog inputs

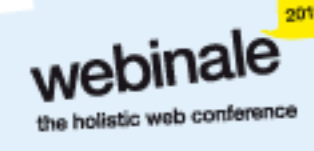

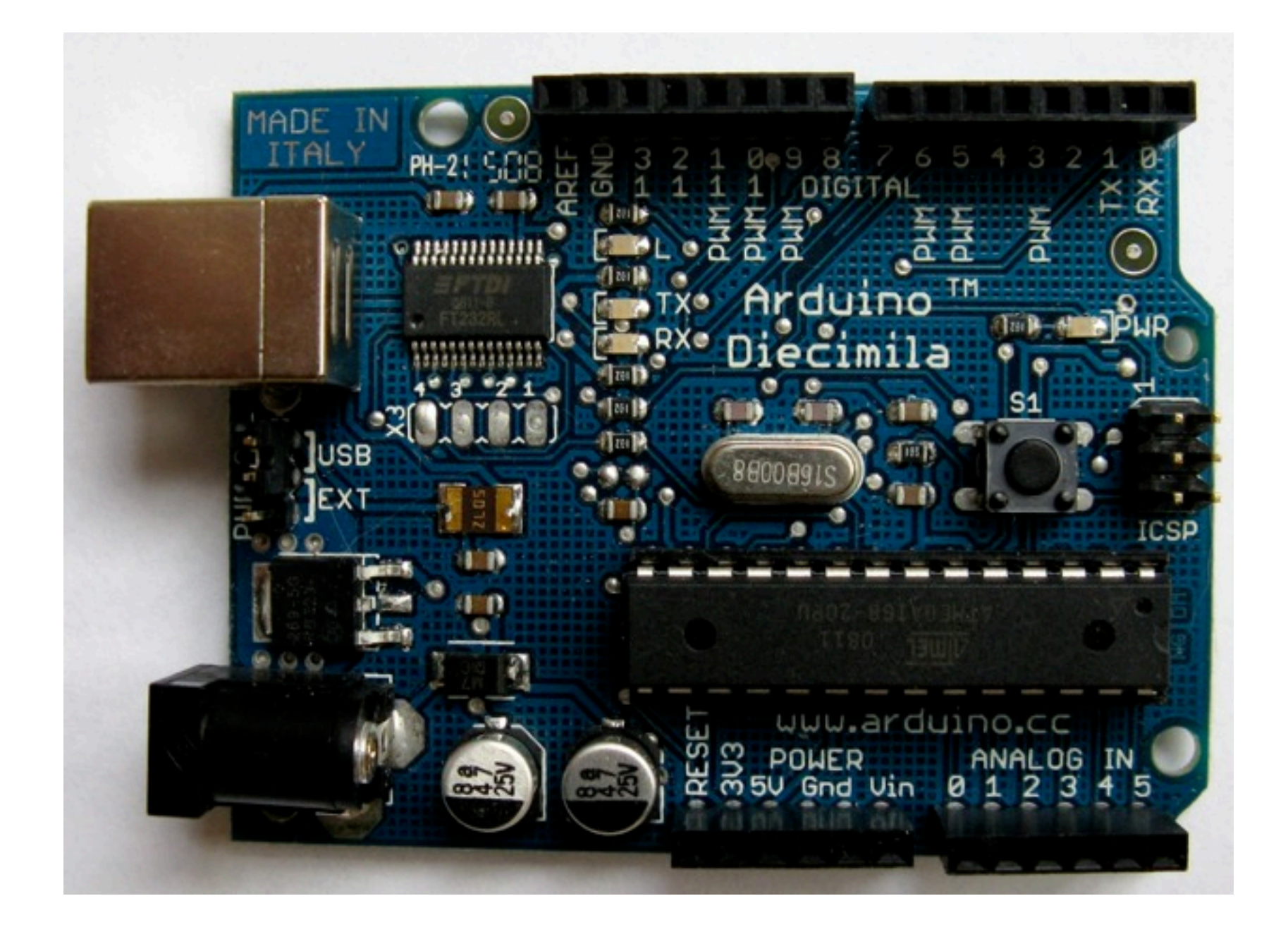

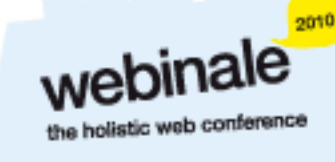

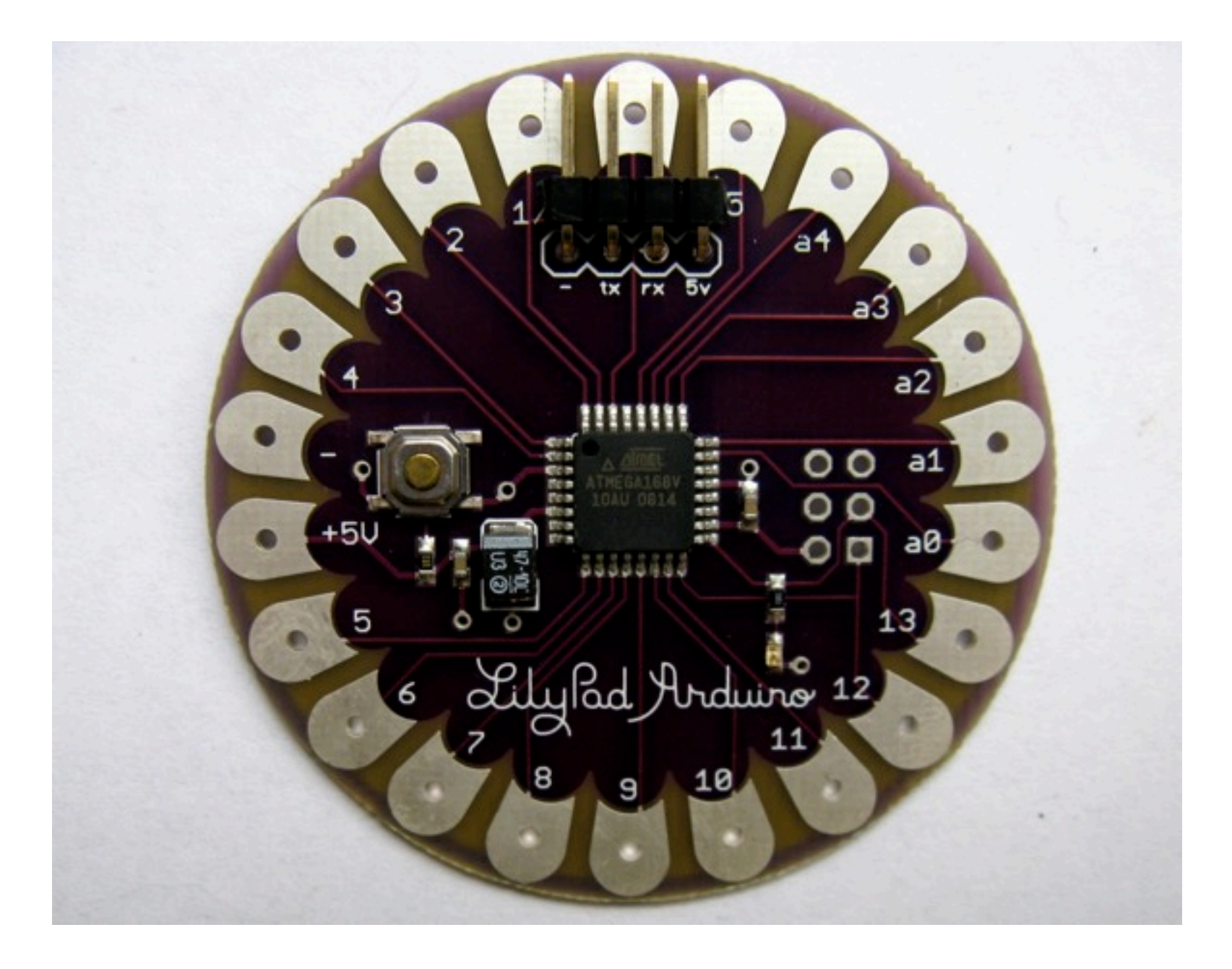

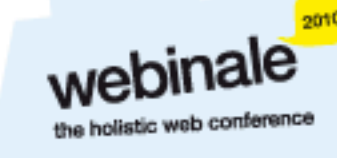

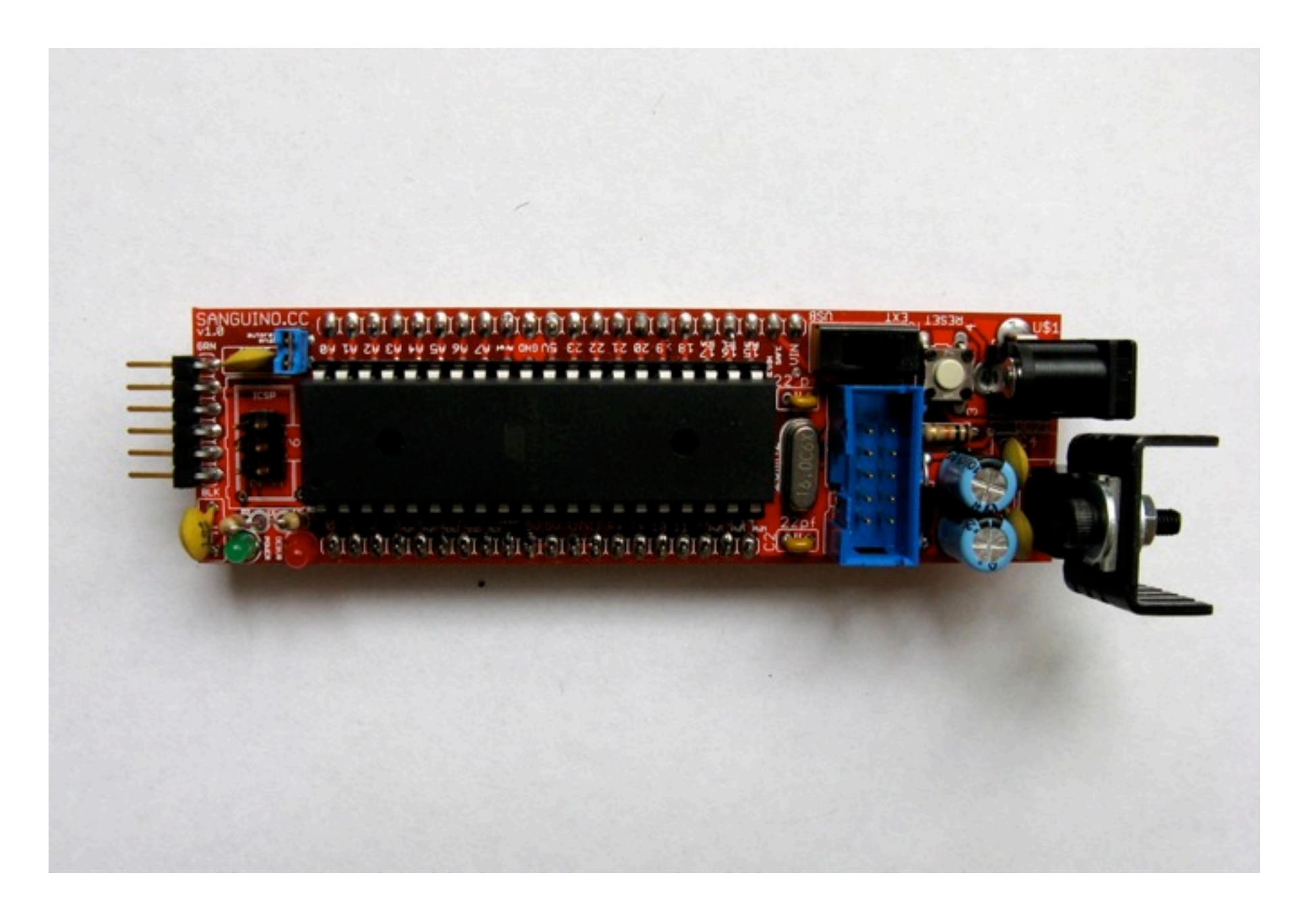

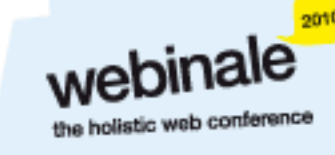

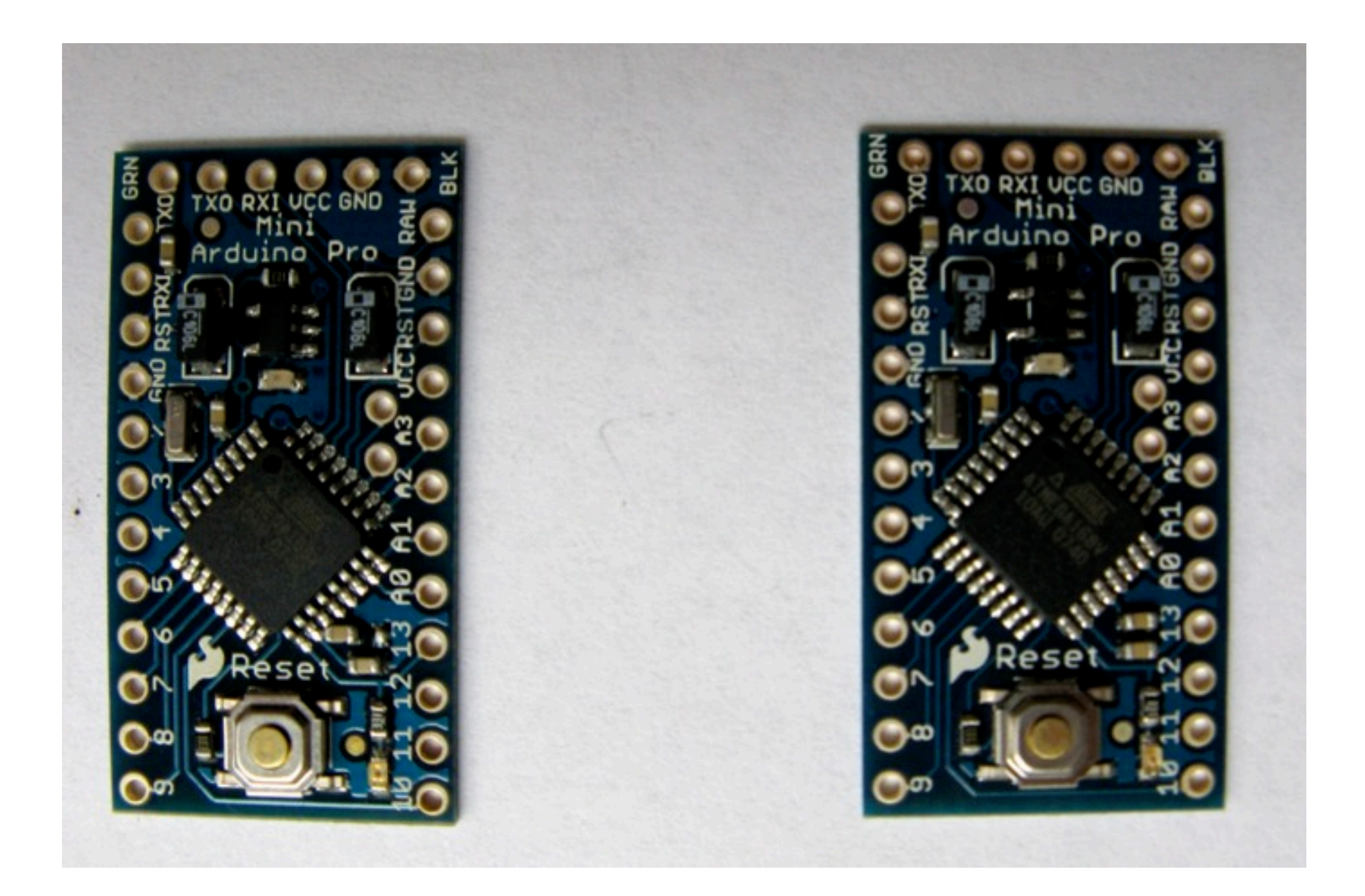

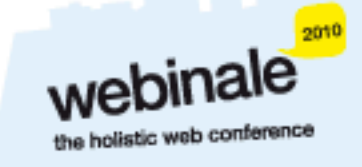

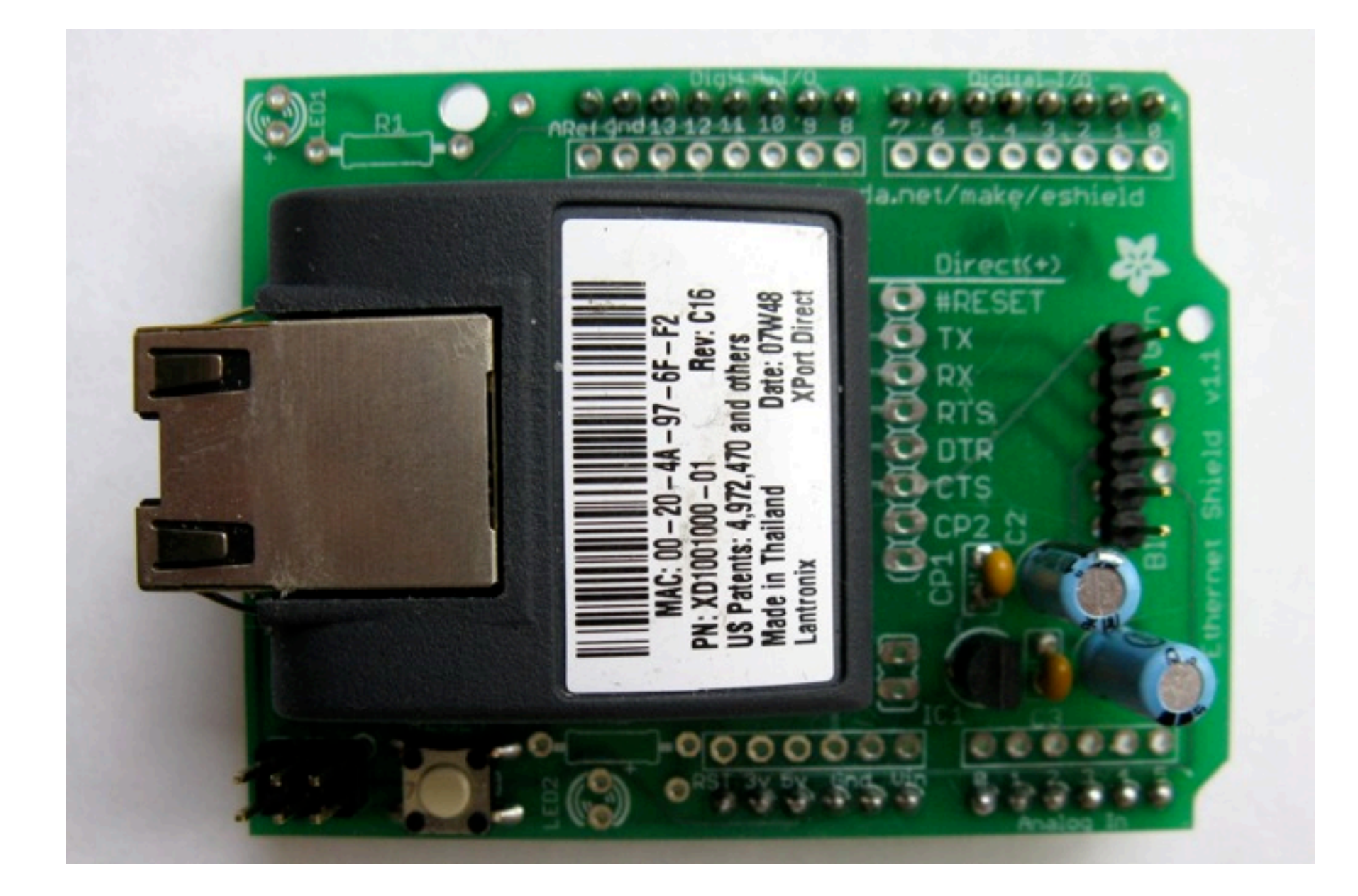

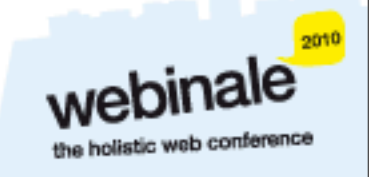

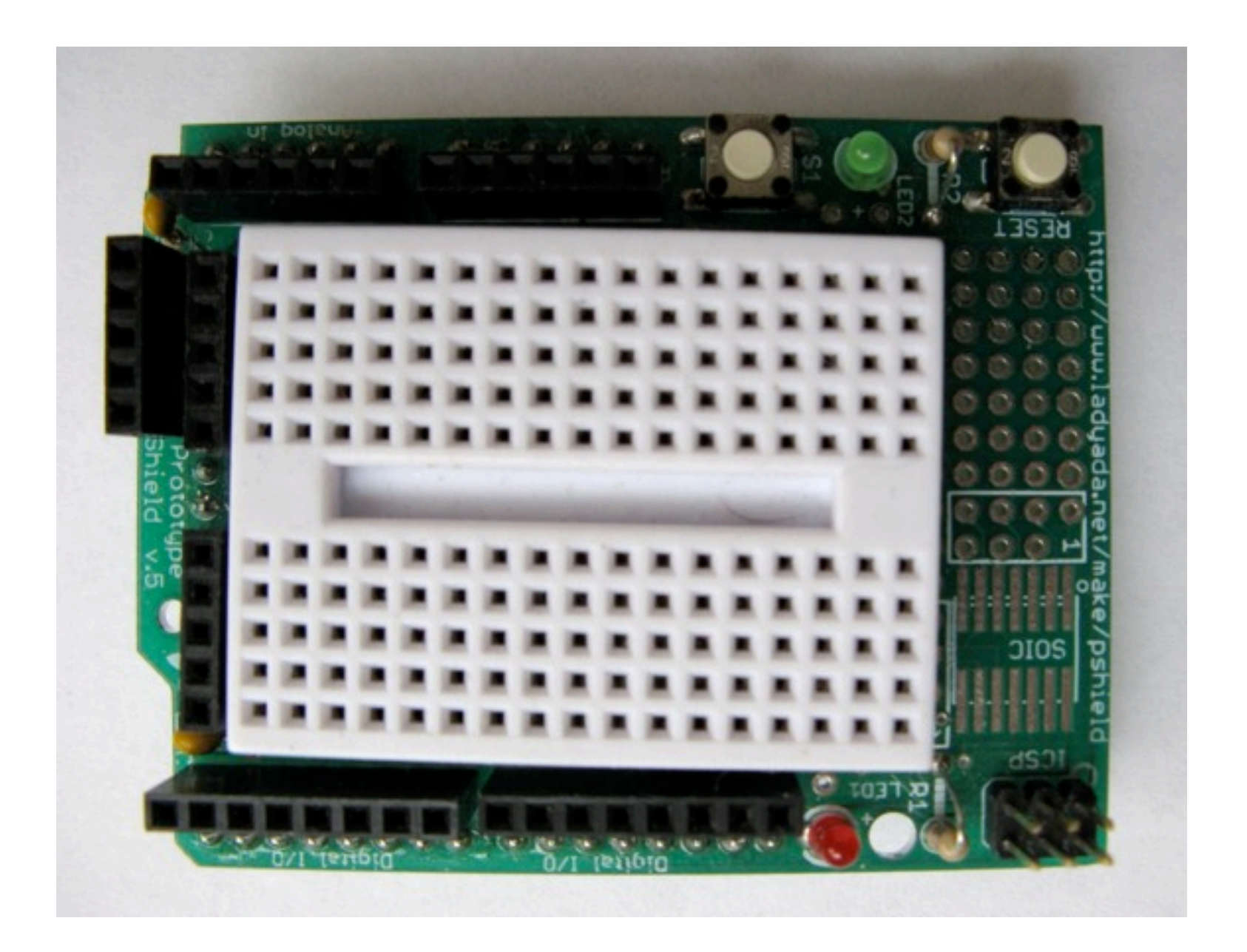

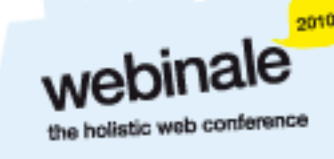

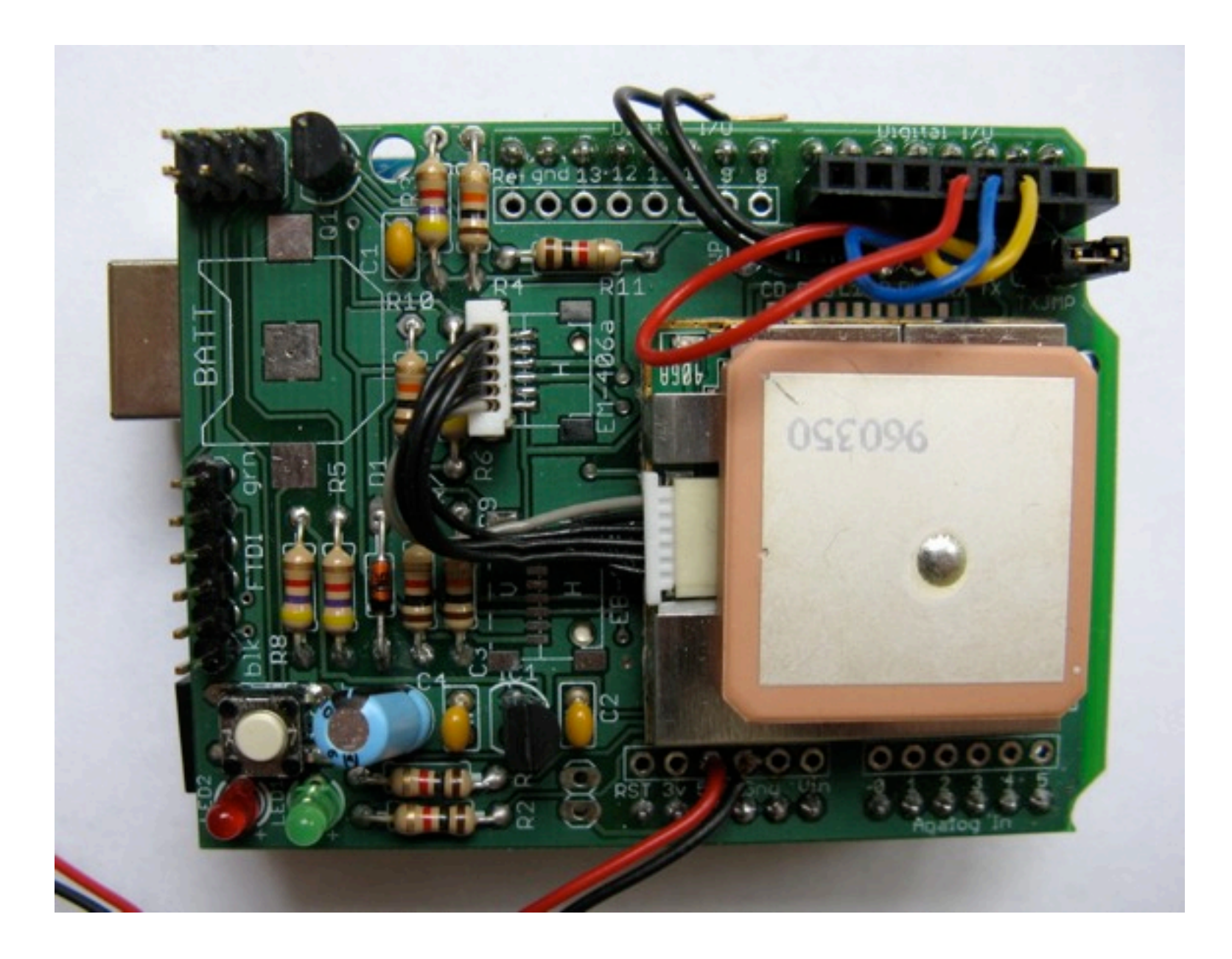

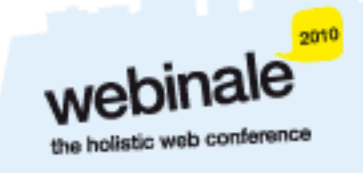

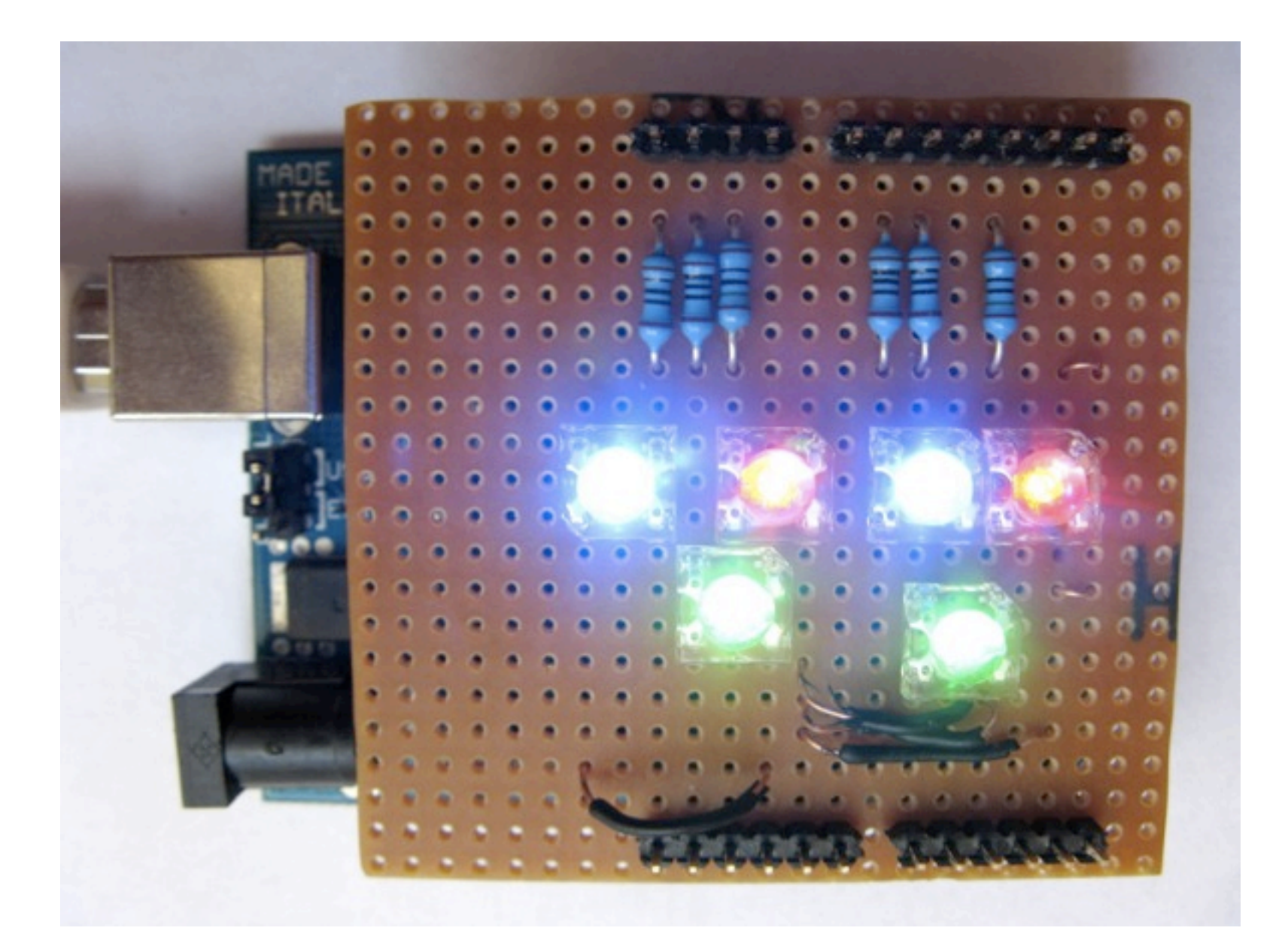

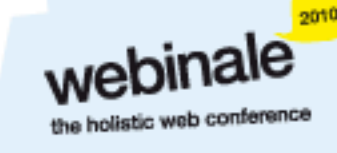

## Arduino Software Platform

Open source cross platform IDE

- Alpha but very stable
- Updated frequently
- Growing and active community

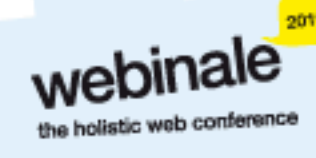

## Arduino Code

C like high level language

- Inbuilt functions to read and set digital and analog inputs and outputs
- **Example 1 Example 1 Section 2** *K* Includes libraries to perform common hardware or software tasks

Once uploaded programs are permanent

## Arduino IDE

```
\odot\odot depend
                                                                                               図
SuperFluxRGB
int redLed[] = {3,9};
int greenLed[] = \{5, 10\};int blueLed[] = \{6, 11\};float redFactor = 1.0;
float greenFactor = 76.0/160.0;
float blueFactor = 76.0/85.0;
void setLedColour(int led, int red, int green, int blue) {
  int redMod = int(\text{red}^*)redFactor);
  int greenMod = int(green*greenFactor);
  int blueMod = int(blue*blueFactor);Serial.print(redMod, DEC);
  Serial.print('');
```
webinale

the holistic web confe

#### Led Shield Demo

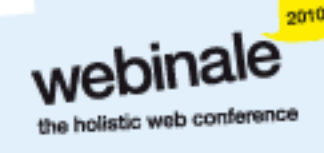

Tuesday, 1 June 2010

#### Led Shield Demo

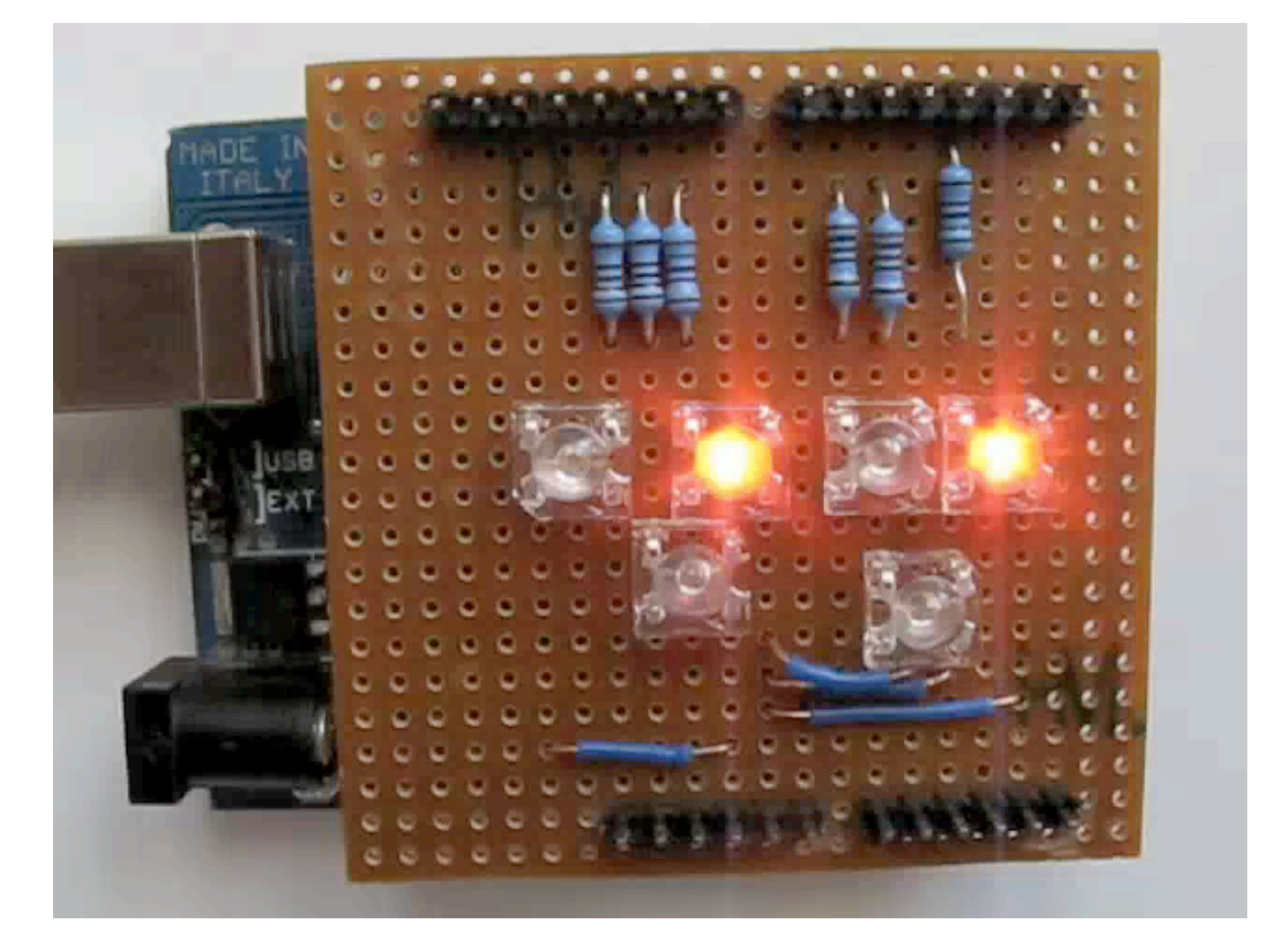

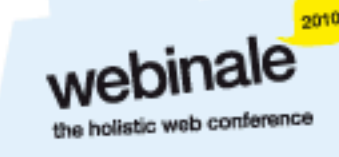

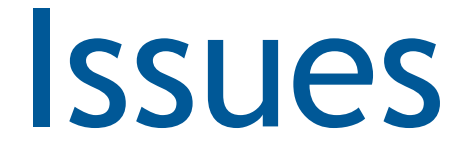

- Debugging can be hard
- No simulator
- Memory, power and speed limits
- **\*Helps to have a little electronics knowledge**

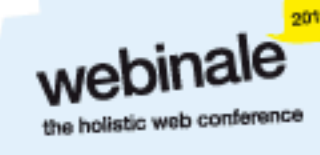

## Connecting Arduinos to the Web

How Arduinos can communicate with the world

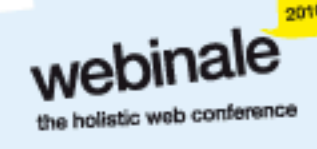

## Connection Methods

Direct to computer (USB) Wireless (XBee modems) Ethernet or WiFi "The Cloud"

## Supported Languages

- Flash and Flex
- **xProcessing**
- $*$  Python
- **xRuby**
- Java
- $\star$ C, C++, C# and Objective C .NET

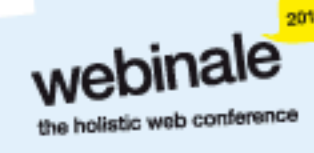

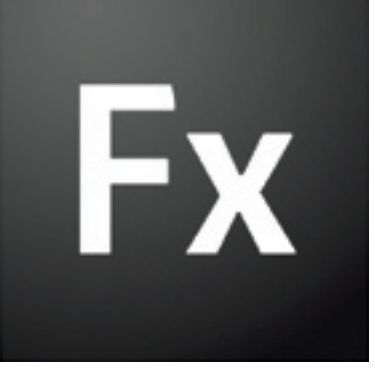

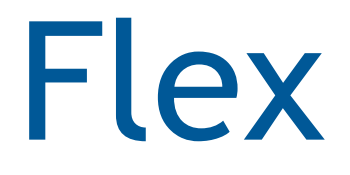

#### Flex to Arduino direct connection

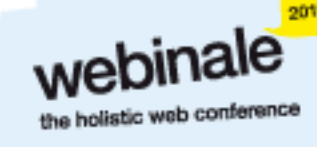

Tuesday, 1 June 2010

## Layers of Communication

**\* Flex to proxy via an Actionscript library** Proxy to USB communication USB to arduino

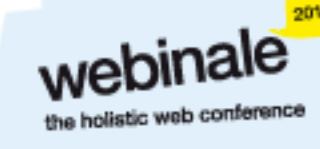

## Flex to Arduino

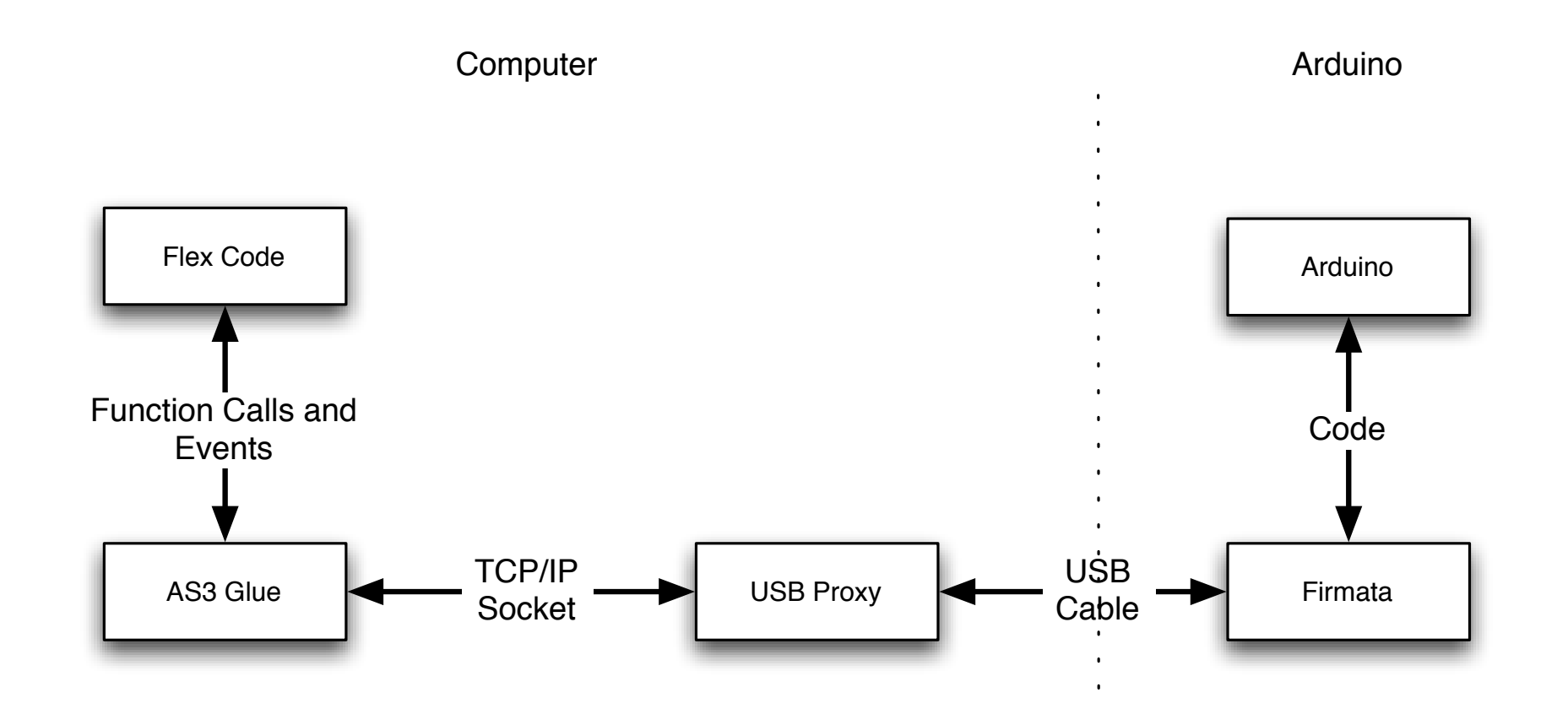

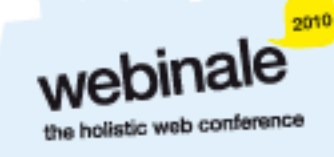

#### Flex Led Demo

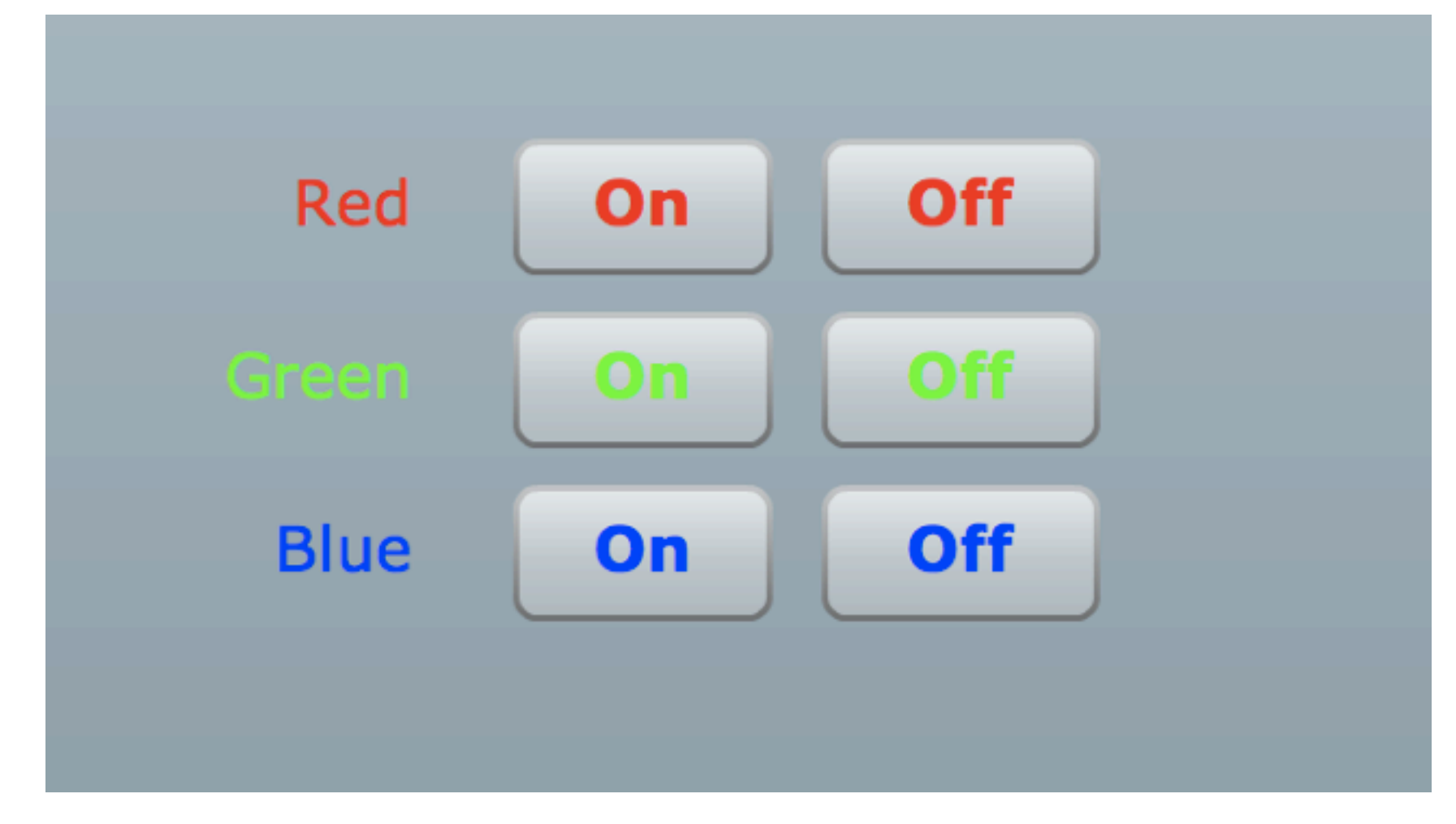

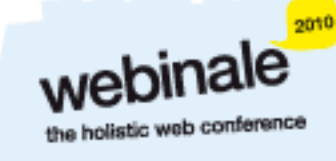

## AS3Glue Digital Output

- Create arduino instance var arduino: Arduino  $=$  new Arduino();
- Wait for firmware version
- **\*Set digital pin as output** arduino.setPinMode(pin, Arduino.OUTPUT);
- Turn digital output on arduino.writeDigitalPin(pin, Arduino.HIGH);

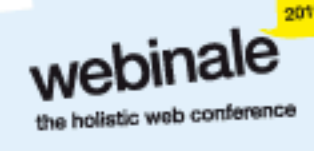

## Danger Shield Demo

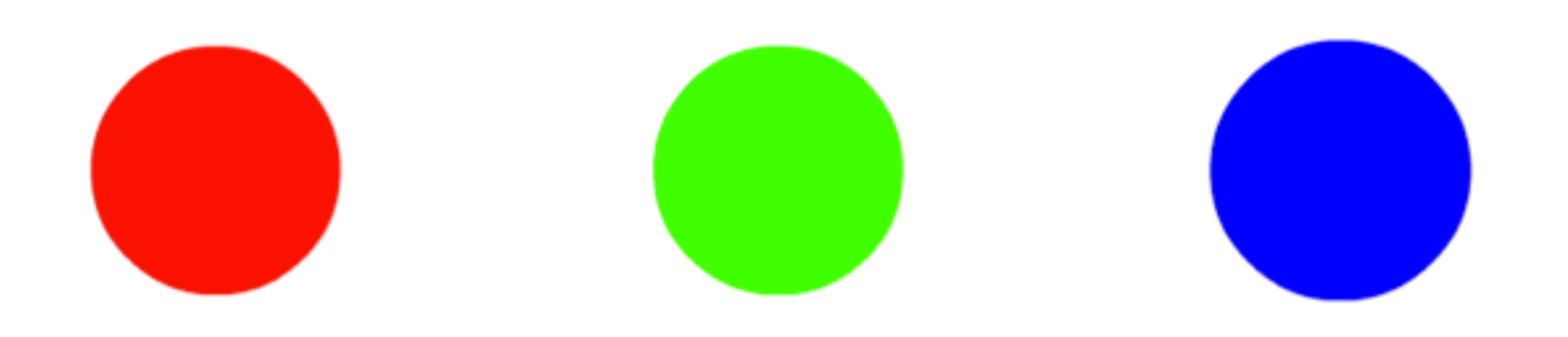

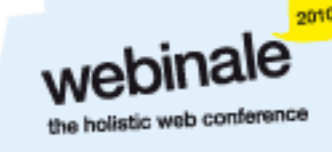

Tuesday, 1 June 2010

## AS3Glue Analog Input

**\*Turn on analog reporting** 

arduino.setAnalogPinReporting(pin, Arduino.ON);

Listen for changes via event listener arduino.addEventListener (ArduinoEvent.ANALOG\_DATA, onReceiveData);

public function onReceiveData (event:ArduinoEvent):void {

.... }

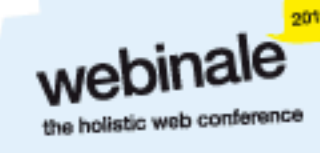

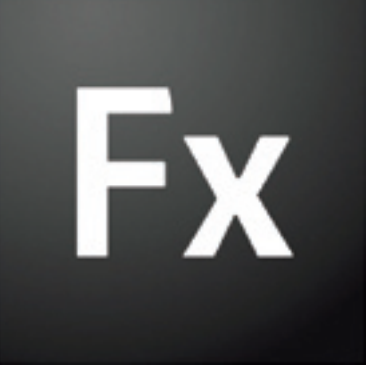

#### Ethernet

#### Using Arduino Ethernet Shields

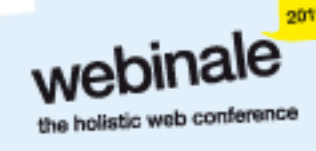

Tuesday, 1 June 2010

Allow direct internet connection No dedicated PC needed Shields need a little config Can act as web server or client

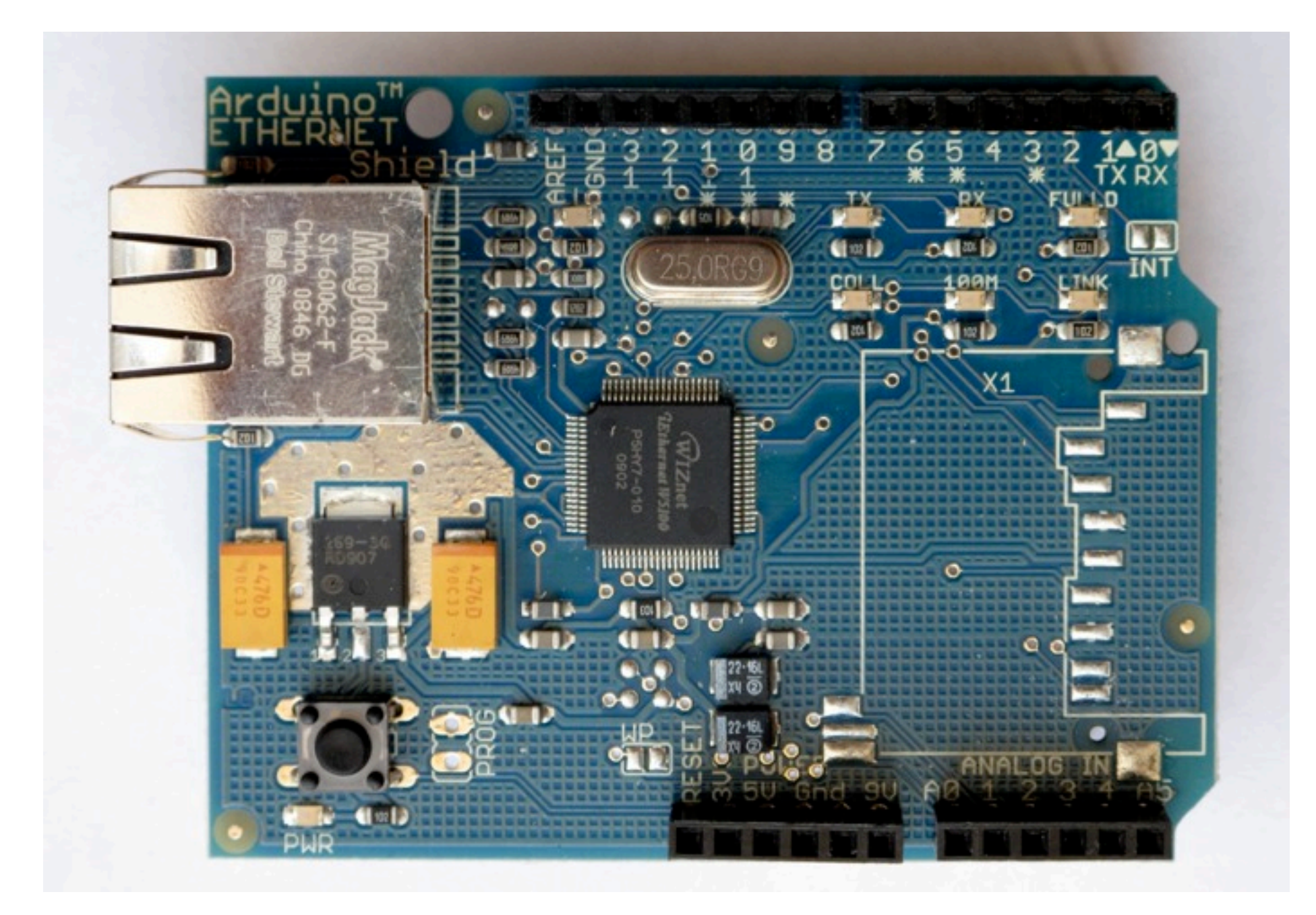

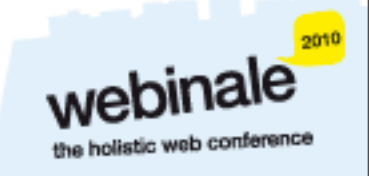

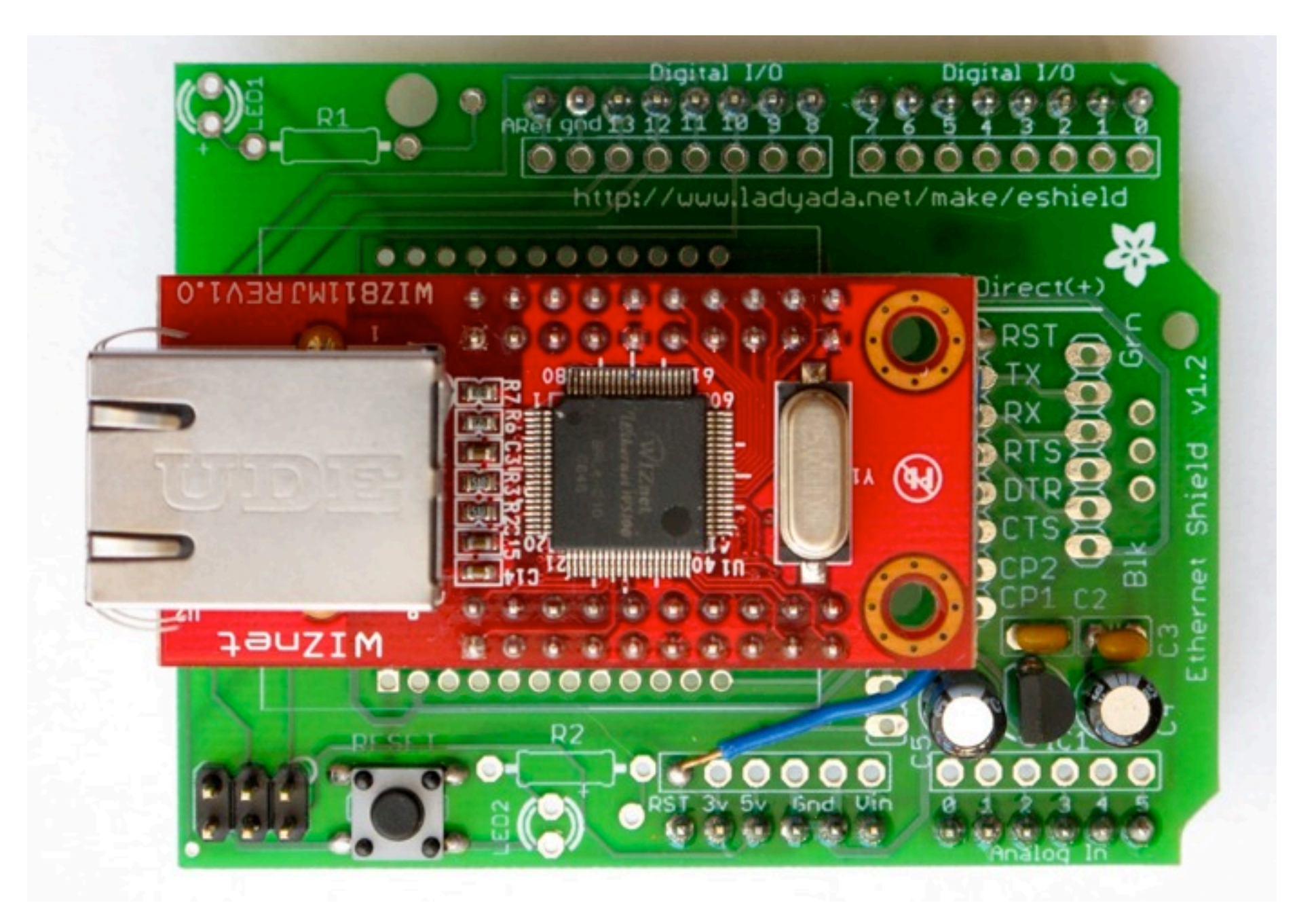

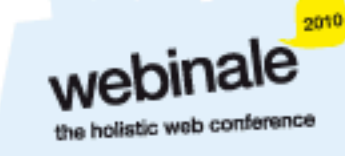

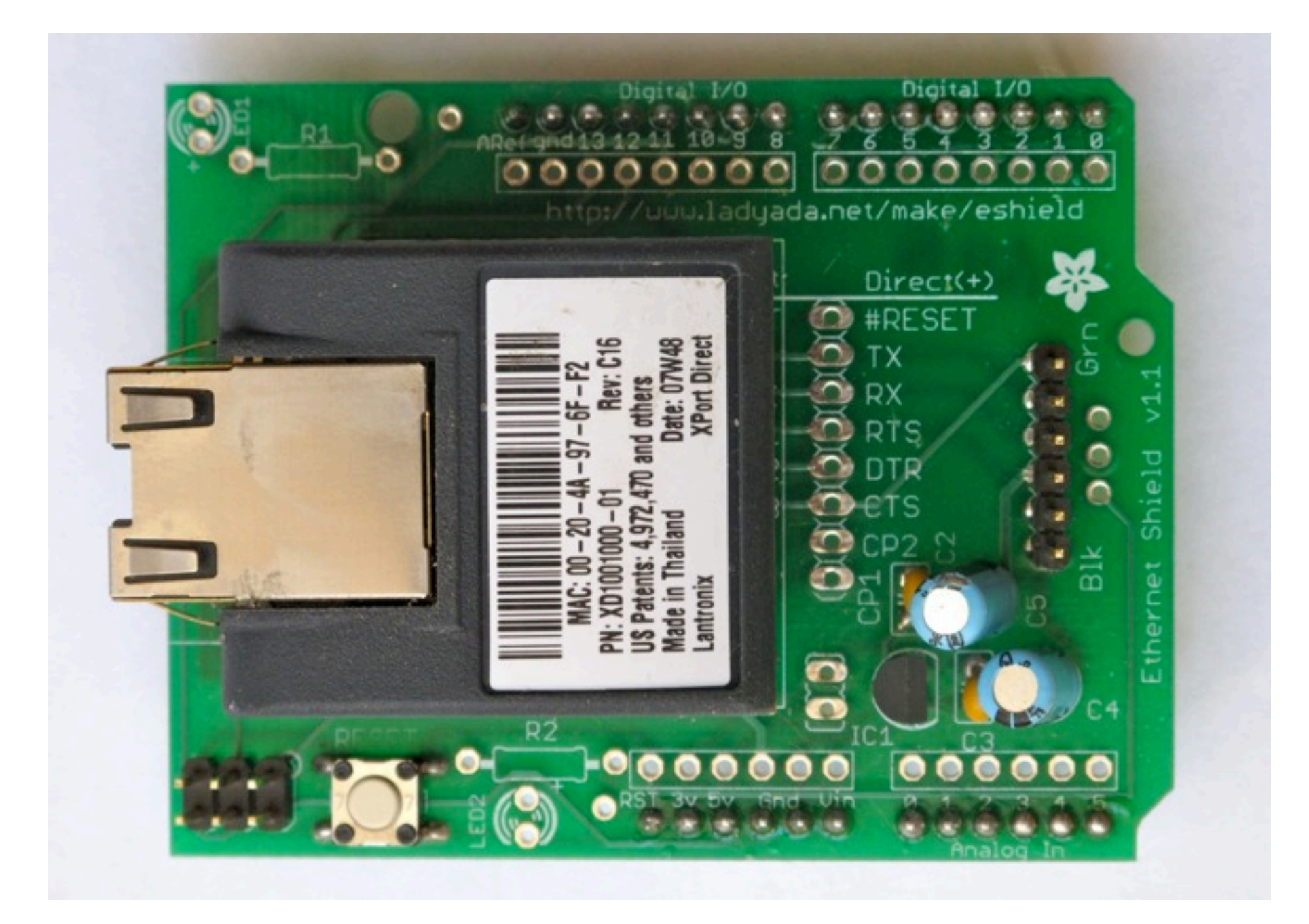

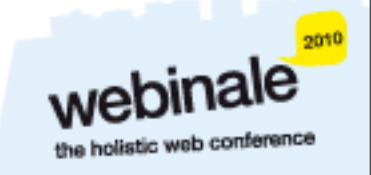

Tuesday, 1 June 2010

## Web Servers

Simpler than you think

A web server:

Listens for connections

Parse requests

Send back status messages/resources requested

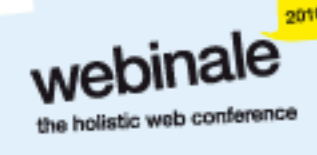

### HTTP Requests

Start with request "GET index.html HTTP/1.1"

- Optional headers "Accept-Language: en"
- **\*Empty line**
- Optional message body (POST and other requests)

## Ethernet Arduino Code

- Web server code
- **\*Easy to modify**

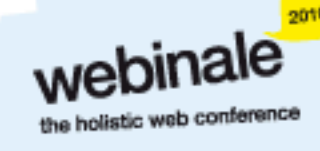

#### Ethernet Demo

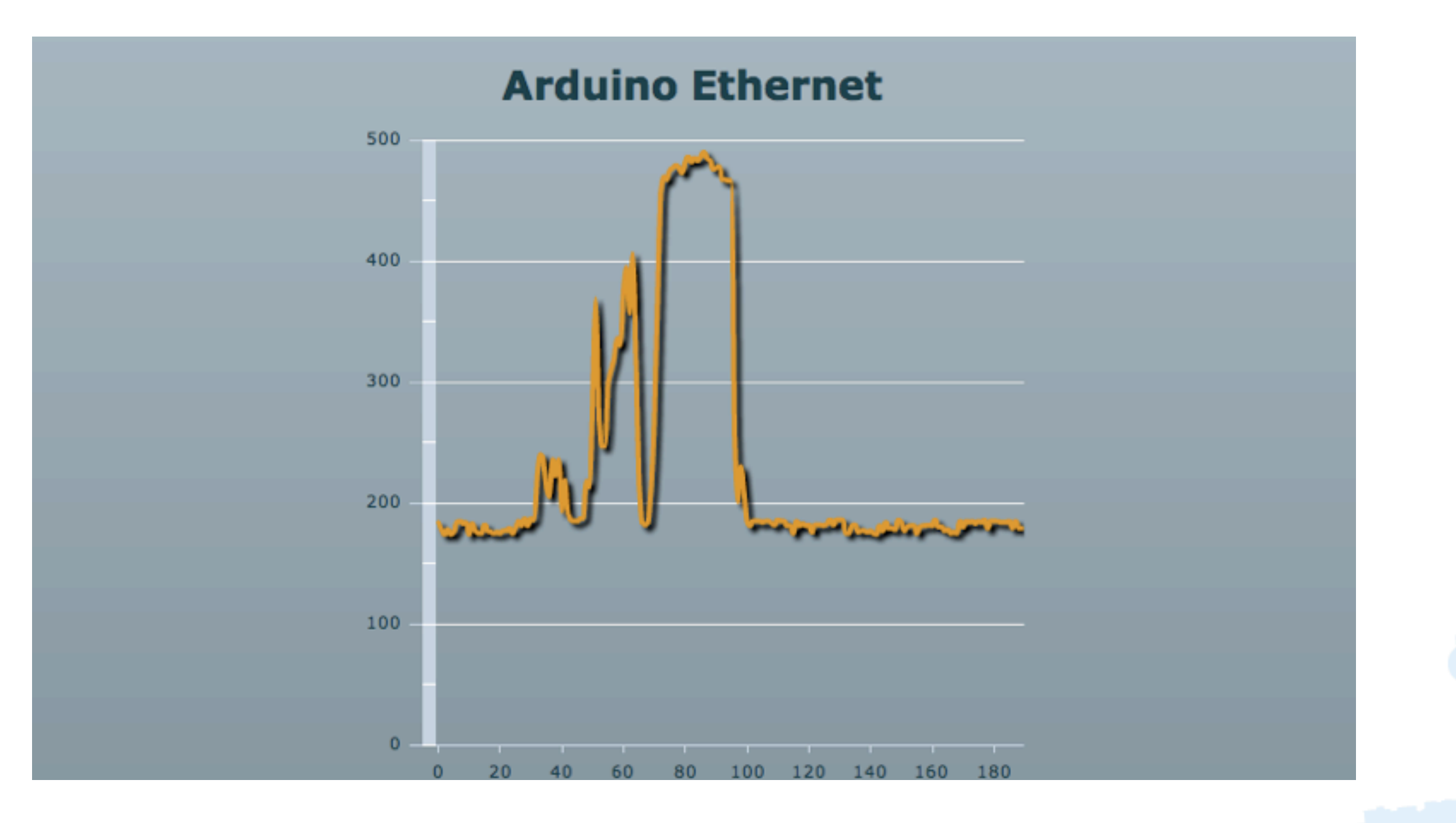

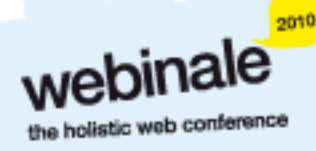

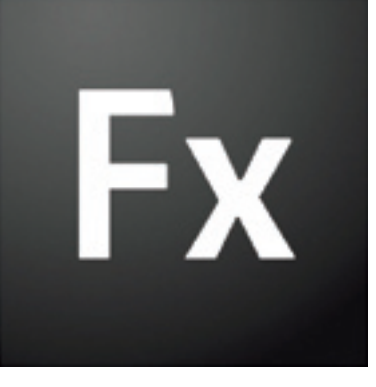

## Rich Internet Applications

Ideas on how and where to use this technology

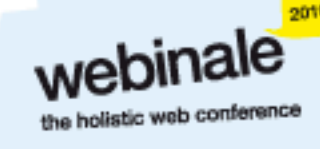

Tuesday, 1 June 2010

## Environmental Monitoring

Indoors or outdoors

Wide range of sensors

Sleep mode/low power consumption

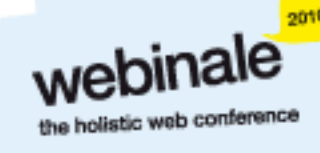

## Home Automation

Power and utilities monitoring Controlling Lights and Heating/Cooling Garden watering/monitoring

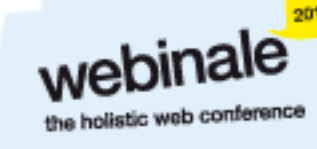

## Security and Safety

Security systems Location reporting Bike jackets

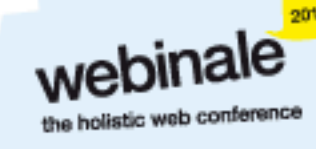

## Why do this?

Expose yourself to new ideas and new ways of solving problems

- Involves interaction with the real world
- Encourages creativity
- Makes you a better programmer

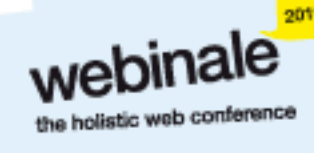

# It's Fun!

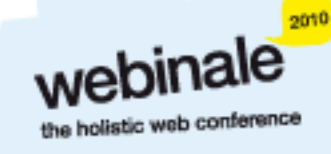

#### Questions?

Ask now, see me after session or email [justin@classsoftware.com](mailto:justin@classsoftware.com) Slides and code can be found at [http://blog.classsoftware.com/](http://blog.classsoftware.com)

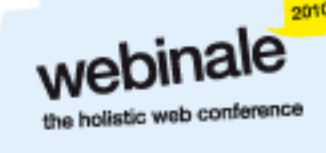

#### Useful Sites

#### List of useful hardware and software sites

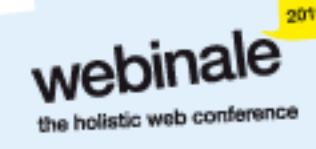

Tuesday, 1 June 2010

## Software Sites

Arduino<http://www.arduino.cc>for software, user forum and playground

- Ethernet Shields [http://arduino.cc/en/Reference/](http://www.funnelio.cc) [Ethernet](http://www.funnelio.cc)
- Pachhub [http://www.pachube.com/](http://www.funnelio.cc)

### Hardware Sites

Spark Fun (US) [http://www.sparcfun.com/](http://www.adafruit.com)

Adafruit Industries (US) [http://www.adafruit.com/](http://www.adafruit.com)

Electronic Goldmine (US) [http://www.goldmine](http://www.goldmine-elec.com)[elec.com/](http://www.goldmine-elec.com)

## Other Sites

- Lady Ada [http://www.ladyada.com/](http://www.adafruit.com)
- Evil Mad Scientist [http://www.evilmadscientist.com/](http://www.evilmadscientist.com)
- NY Resistor [http://www.nycresistor.com/](http://www.adafruit.com)
- Make Zine [http://www.makezine.com/](http://www.adafruit.com)